# Polygonal Skeletons

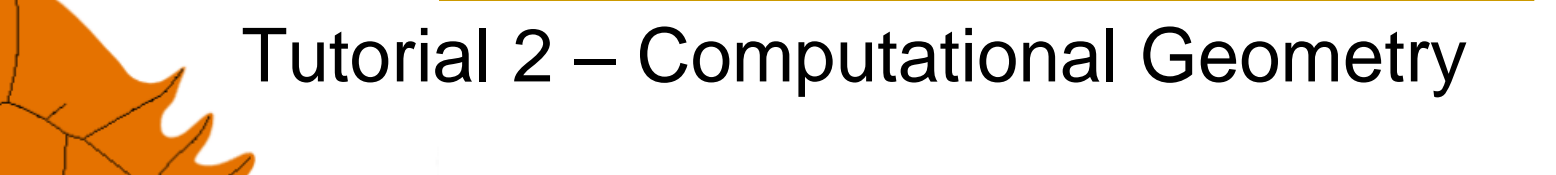

#### The Skeleton of a Simple Polygon

- A **polygon** is a closed contour in the plane, which might contain holes (which are simple polygons as well).
- **A** *skeleton* of a polygon is a partition of the polygon into regions, creating internal vertices, edges and faces.
- We will deal with two main types of skeletons: **The Medial Axis and the Straight skeleton.**

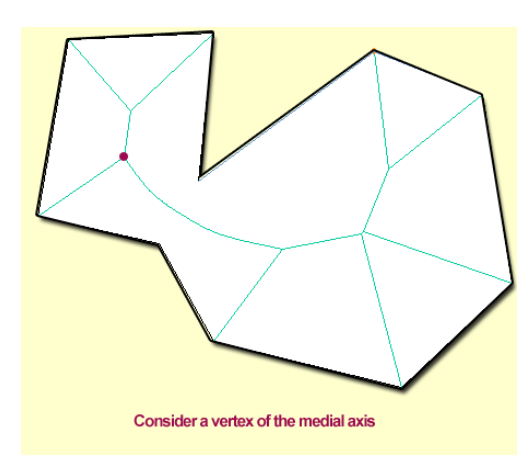

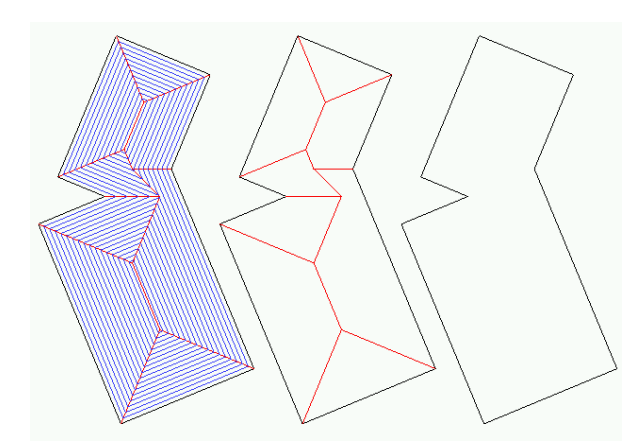

#### The Medial Axis

- **The Medial axis:** the locus of the centers of circles that are tangent to the polygon at two or more points.
- **locus:** a set of points whose location satisfies one or more specified conditions.

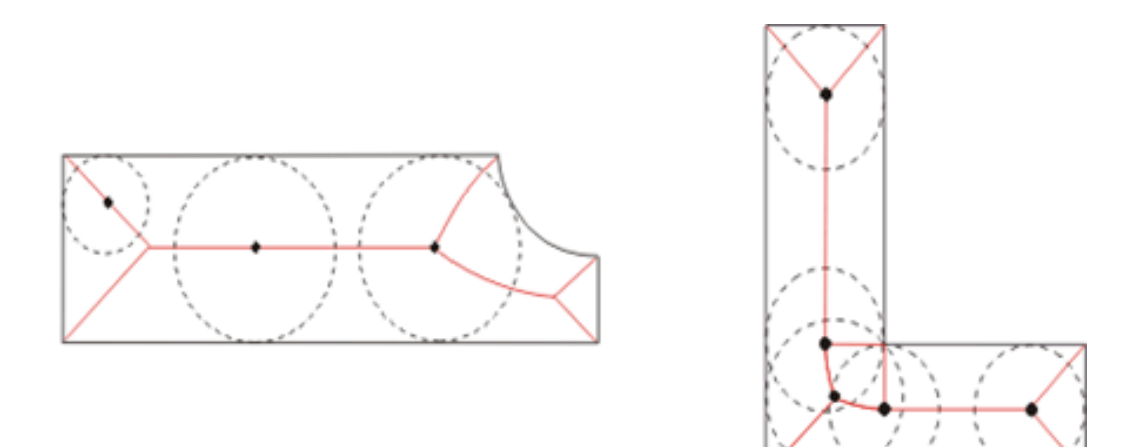

#### The Medial Axis: Example

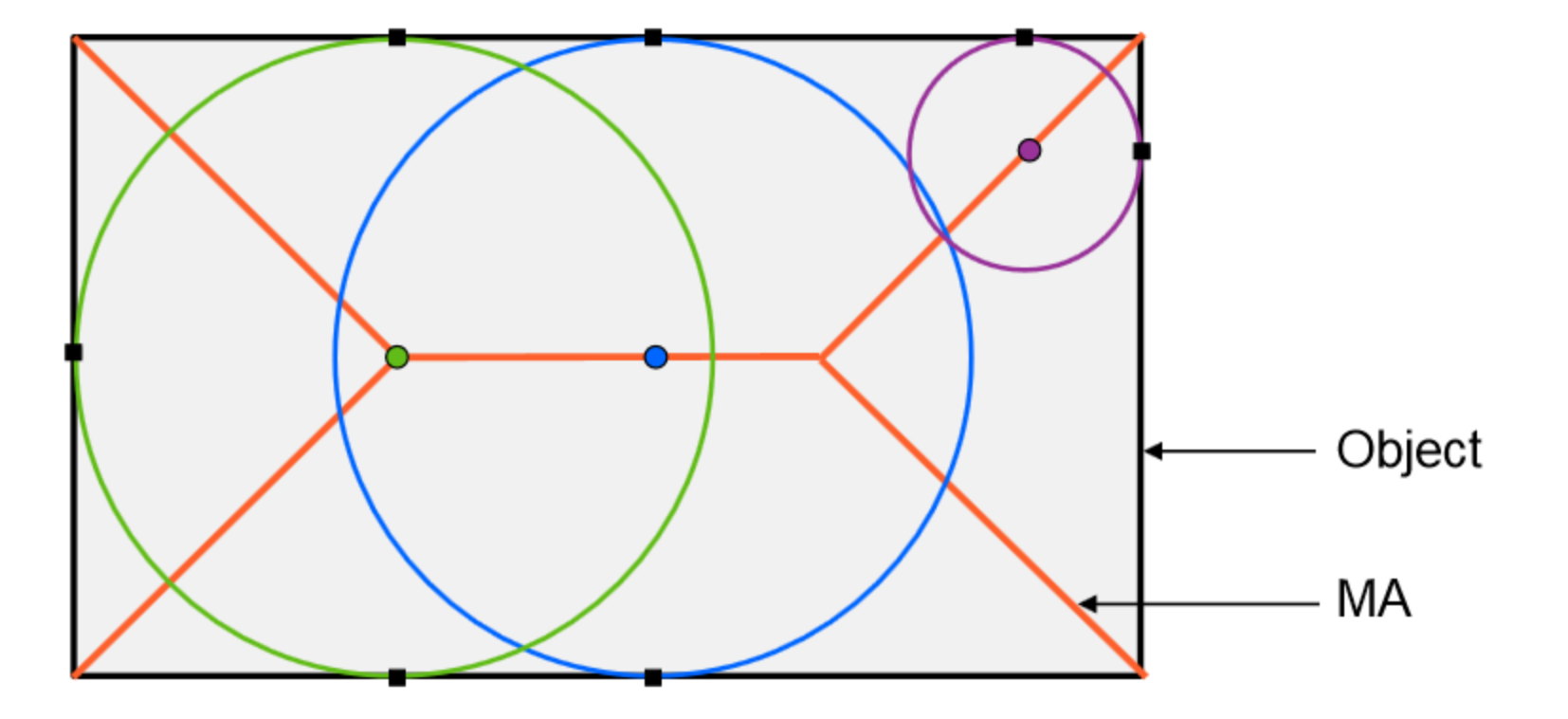

#### The Medial Axis – Continued

- **The Medial Axis comprises straight lines if the** polygon is convex.
- If the object is concave, every reflex vertex induces a curved edge.

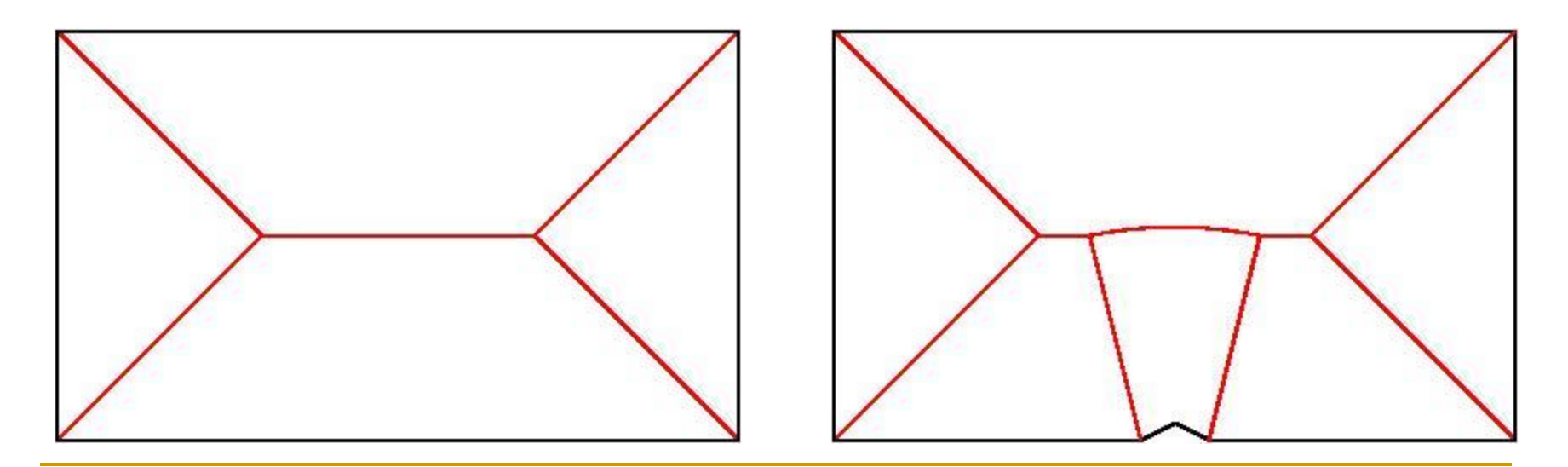

#### Another Problem

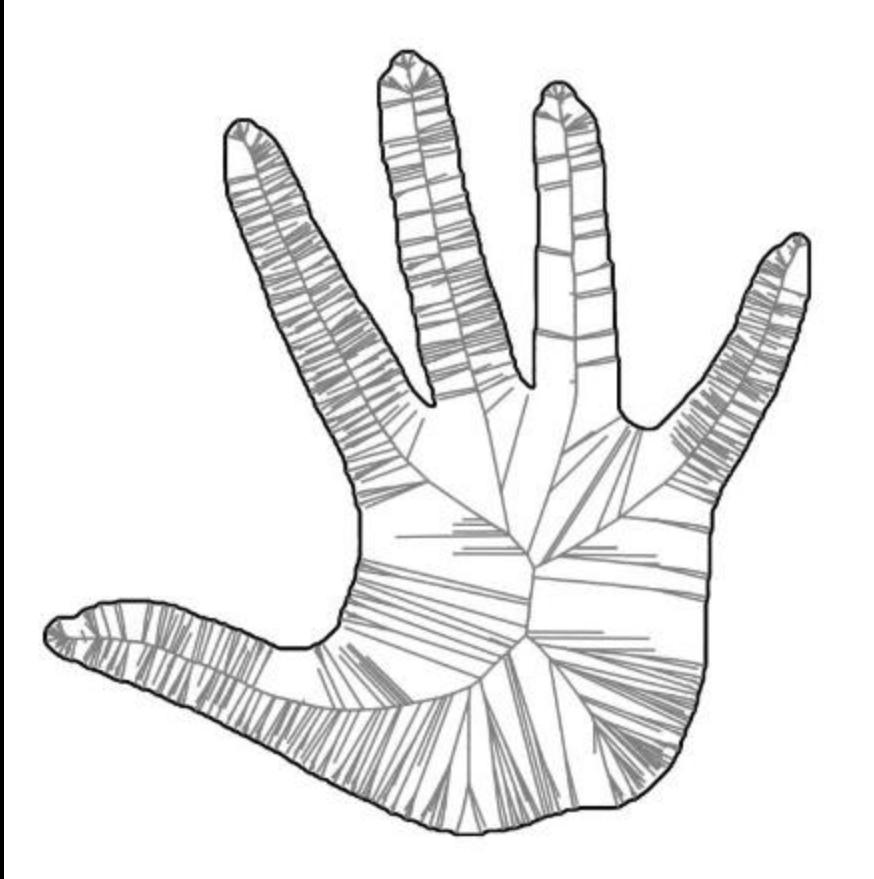

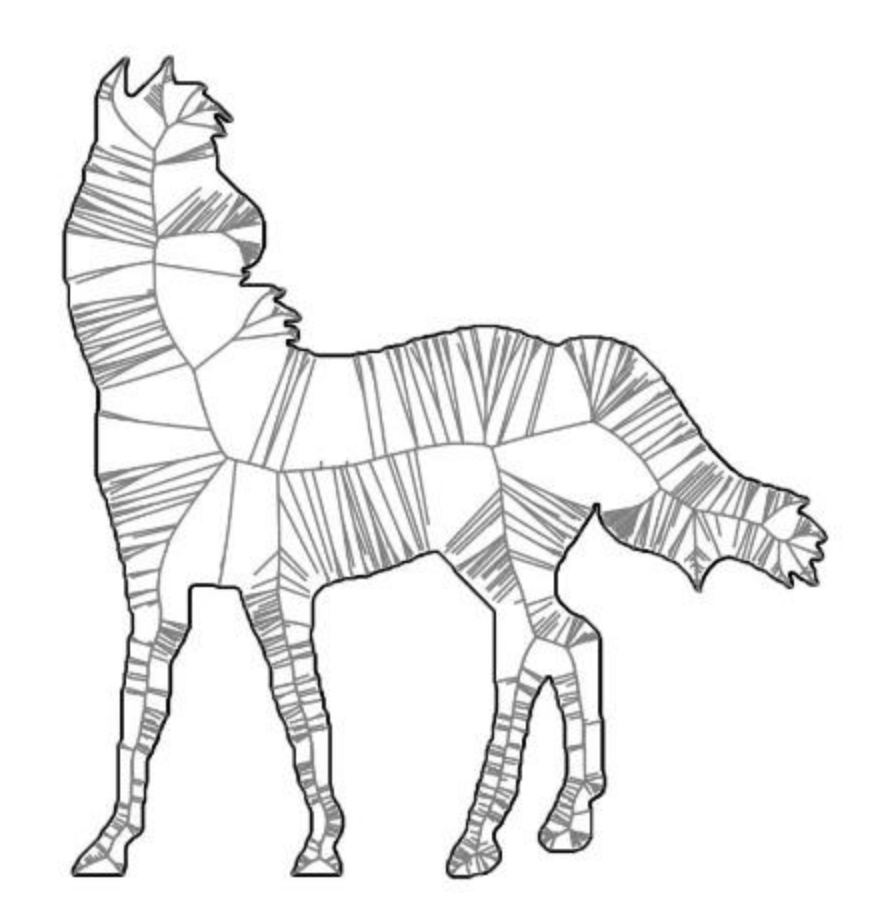

#### The Straight Skeleton

- The Straight Skeleton: the **trace** of the *angular bisectors* of the vertices, as the edges of the polygon are propagating at equal rate, until the polygon vanishes.
- **It is a linear approximation** of the Medial Axis.

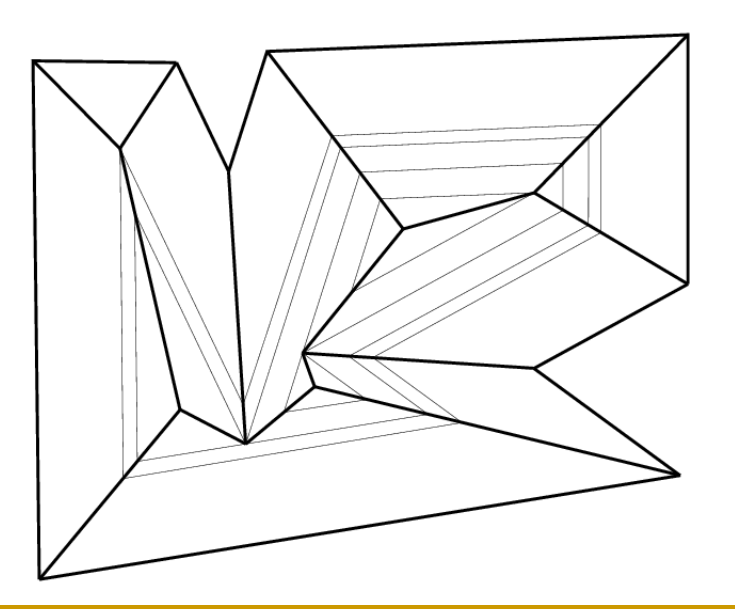

#### The Straight Skeleton

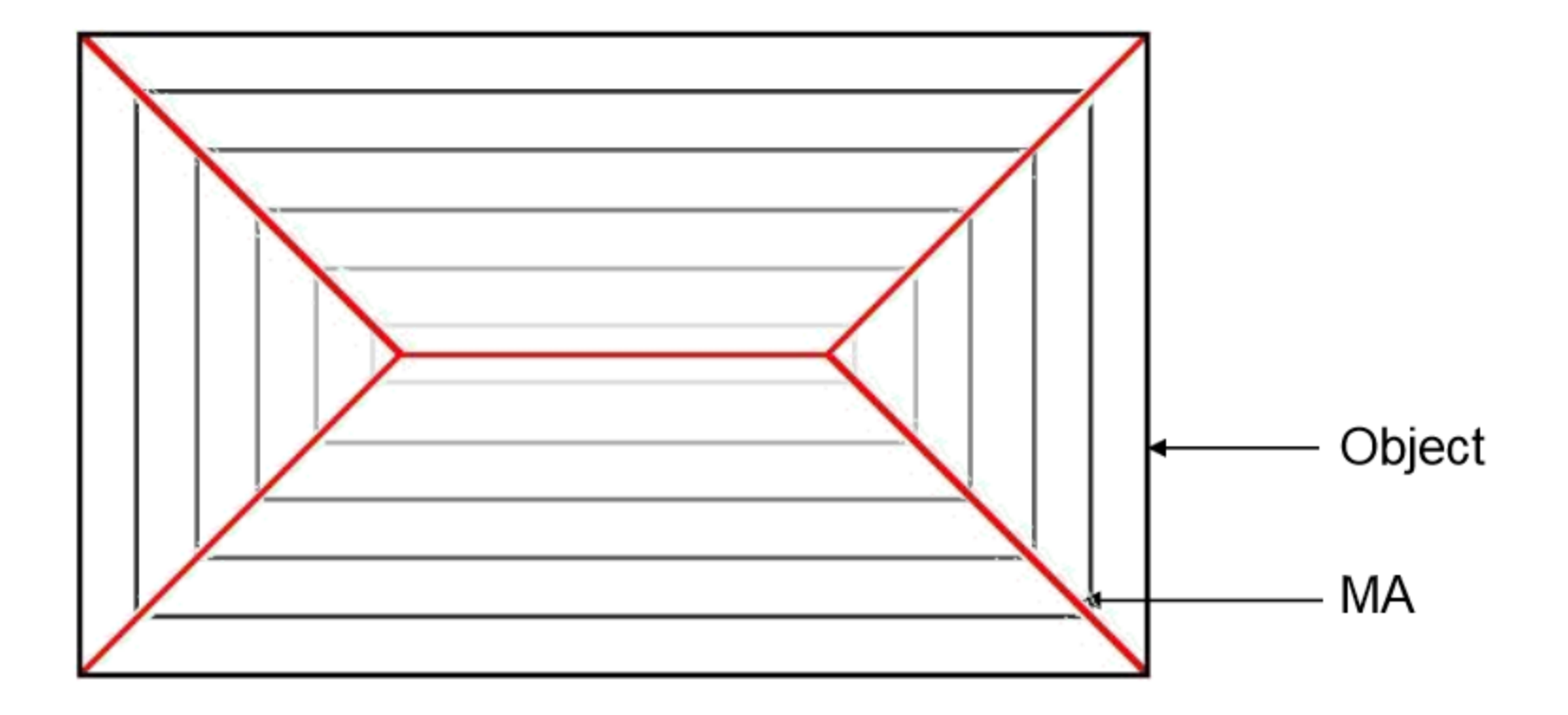

# The Propagation of The Polygon

- As the edges of the polygon propagate at equal rate, the vertices move along the bisector of its two adjacent edges.
- **Two possible events** (assuming g.p.) may occur during the propagation:
	- **Edge Event** A portion (or the whole) of an edge vanishes.
	- **Split Event** A reflex vertex hits an opposite edge, splitting the polygon into two disconnected parts.

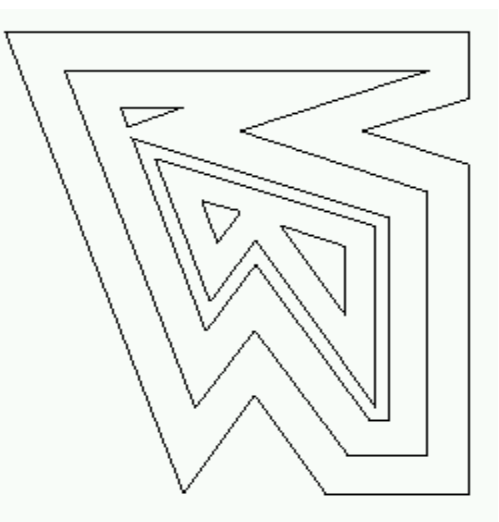

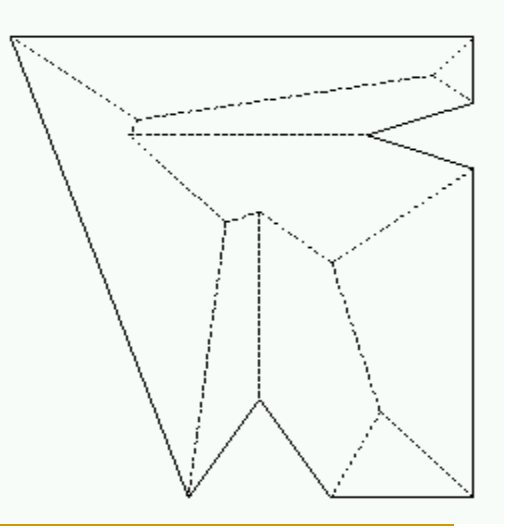

An Application of The Straight Skeleton

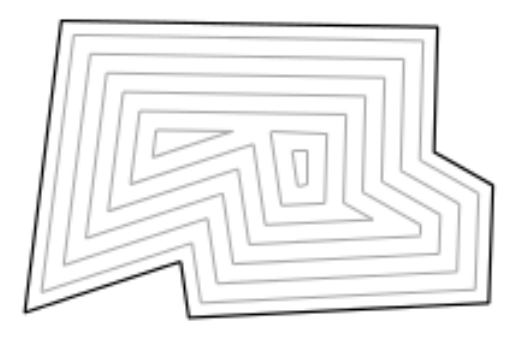

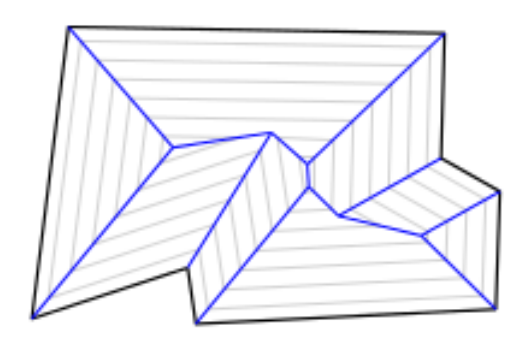

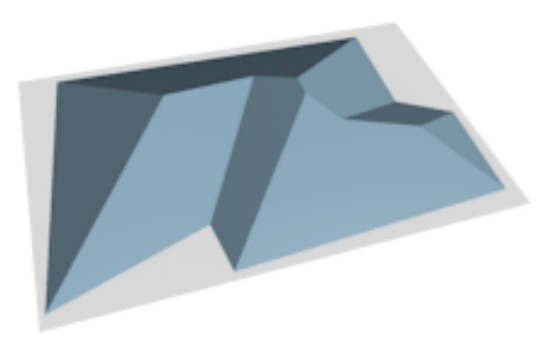

The Properties of The Straight Skeleton

- The faces of the straight skeleton are monotone (why?).
- **Exery internal skeleton node has degree 3\***
- The Medial Axis and the straight skeleton of a convex polygon are identical.
- **There are 2n** 3 edges,  $n-2$  inner vertices and  $n$  faces in a straight skeleton.

# Designing Rooftops

**Nhen assigning a** height field to an inner node - its offset distance from the edge - the skeleton can be interpreted as the rooftop of a house which walls are the sides of the original polygon.

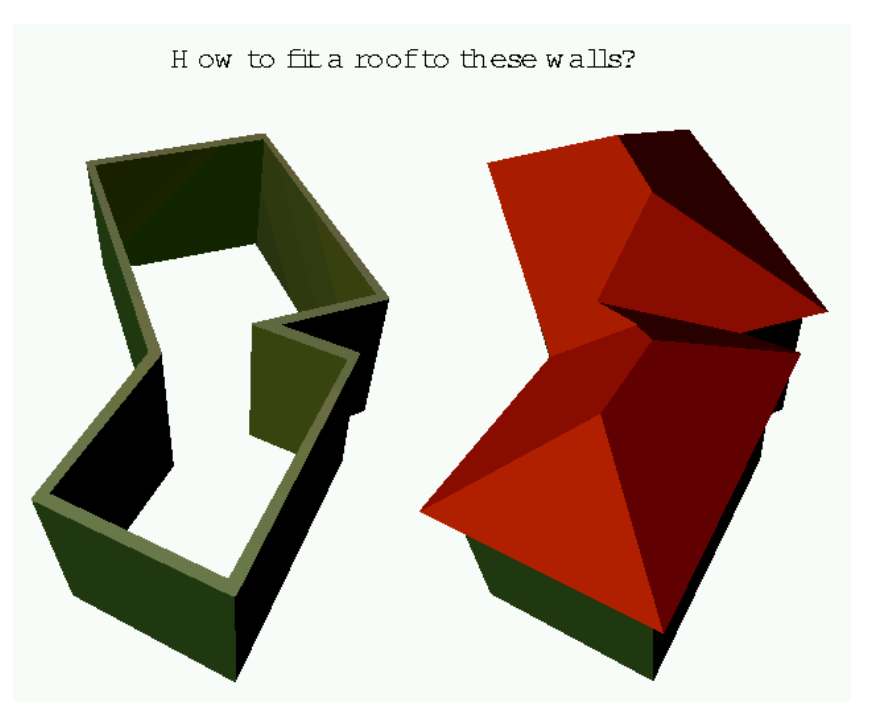

### Straight-Skeleton Computation

- Most algorithms take a straight-forward approach of event-based simulation of the propagation.
- The most time-efficient algorithm known has  $O(n^{1+\varepsilon}+n^{8/11+\varepsilon}r^{9/11+\varepsilon})$ 
	- $r = #$  reflex vertices
	- $n = #$  vertices

#### Felkel & Obdrzálek 98'

- Felkel & Obdrzálek offered a straightforward **event-based** algorithm.
- **The algorithm computes and simulates the** events by maintaining a set of circular **Lists of Active Vertices** called **LAV**s.
- **The algorithm does not construct the** intermediate offset polygons (although easily deduced), but only the skeleton itself.

# The algorithm for Convex Polygons

#### **Initialization**

- Create a **LAV** for the polygon a circular list of its vertices by order.
- **Q** Add pointers for the edges between vertices.
- □ Compute a bisector per vertex.
- All vertices are marked "*unused*".

#### **Calculation of initial edge events**

- **□** Compute the intersection point of every set of adjacent bisectors – this point is the location of the edge event between them.
- **Queue** the edge event (marked EDGE\_EVENT) in a priority queue according to the distance of the intersection from the line supporting the edge.

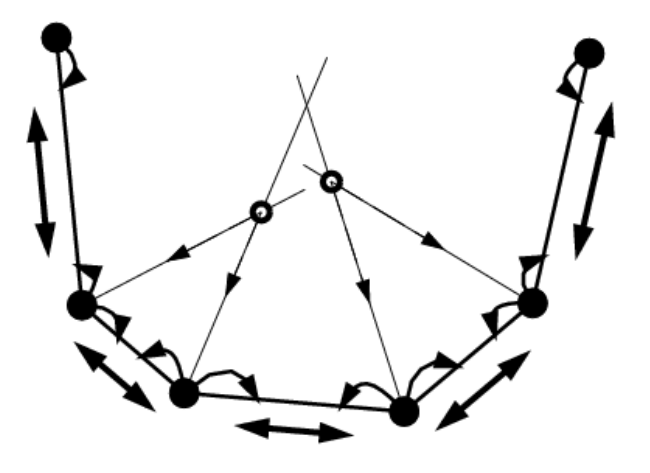

#### Propagation Step

- While the events queue != empty do
	- If next event uses used vertices, discard event.
	- □ Else, handle edge event
		- If LAV contains more than 3 edges
			- □ Create two edges of the skeleton, each from one of the event vertices to the location of the event (the intersection point).
			- **Example 1** Remove these two vertices from the LAV, and mark them as "used".
			- $\Box$  Create a new vertex, located at the intersection point, and put it in its place in the LAV, pointing to its adjacent edges.
			- □ Compute new edge events for the vertices of these adjacent edges.
		- Else, create new vertex at the intersection, and skeletal edges from each of the 3 vertices.

# Propagation

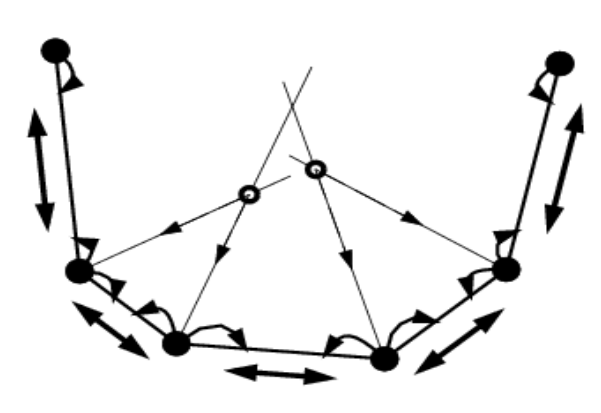

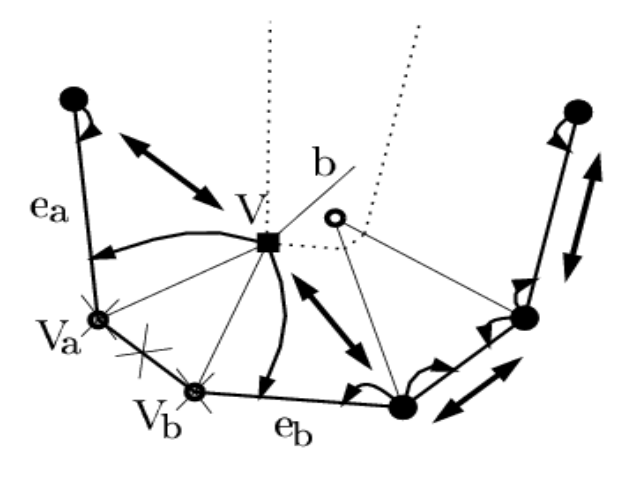

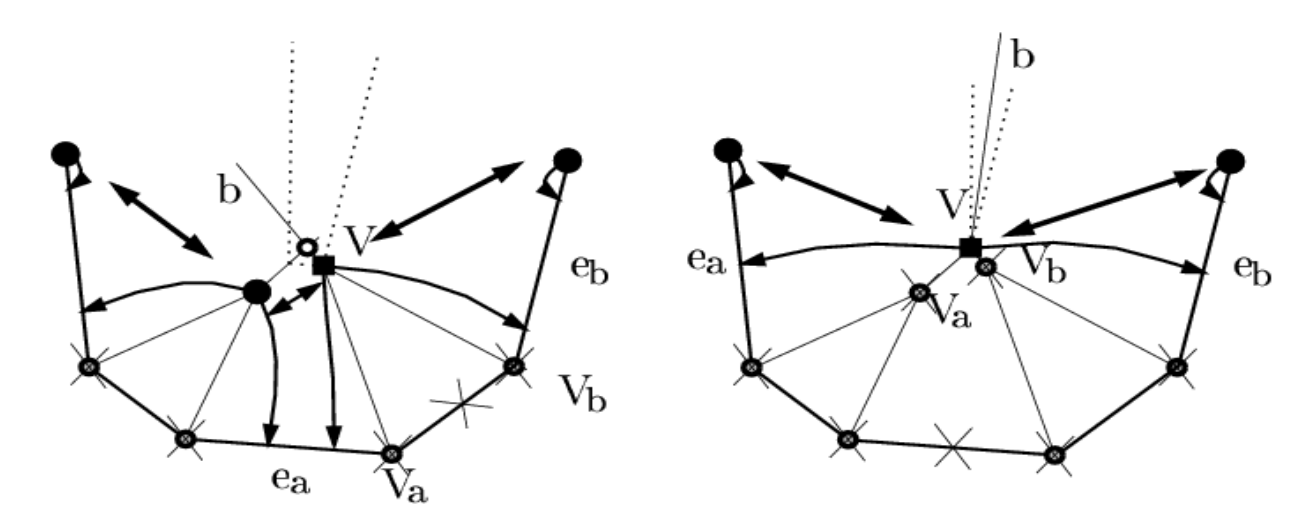

# Complexity

- The number of vertices reduces to zero, and the algorithm always stops.
- **Complexity:**  $O(n \log n)$ , for maintaining the events queue. Every event handling is  $O(1)$ .

#### The Algorithm for Nonconvex Polygons

- **An extension of the convex algorithm.**
- We have to find out when split events occur.
- **Another step in initialization:** 
	- □ Determine all possibilities of a reflex vertex hitting an opposite edge.
	- Queue these events as SPLIT\_EVENT

# Obtaining Split Events

- A splitting location B is equidistant from:
	- $\Box$  the lines supporting the edges adjacent to the reflex vertex, and;
	- $\Box$  the line supporting the opposite edge.
- **For every reflex vertex, we traverse all of the** edges in the polygon and test for intersection.
	- A simple intersection test between the bisector of the reflex vertex and the opposite edge isn't enough (why?).

# Obtaining Split Events – Continued

- The intersection point between the reflex vertex and the line supporting the opposite edges must be in the area defined between the edge and the bisectors of its two vertices.
- The intersection point is the meeting point of the three bisectors between all three participating edges (the two defining the reflex vertex and the split edge).

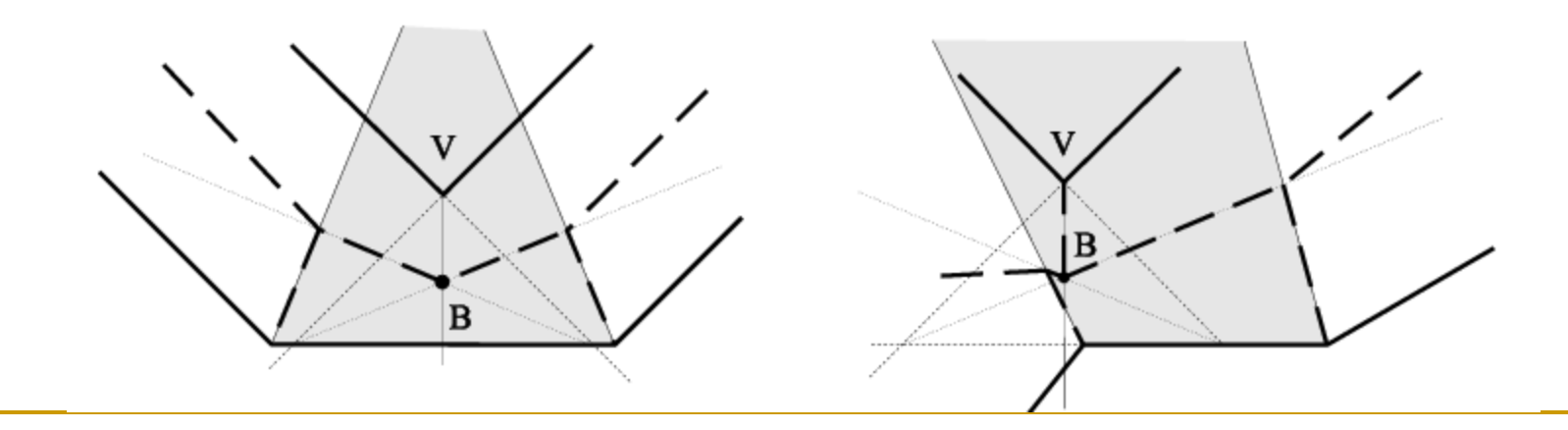

# Obtaining Split Events

 Not all reflex vertices eventually cause split events. (A is an edge event, and B is a split event).

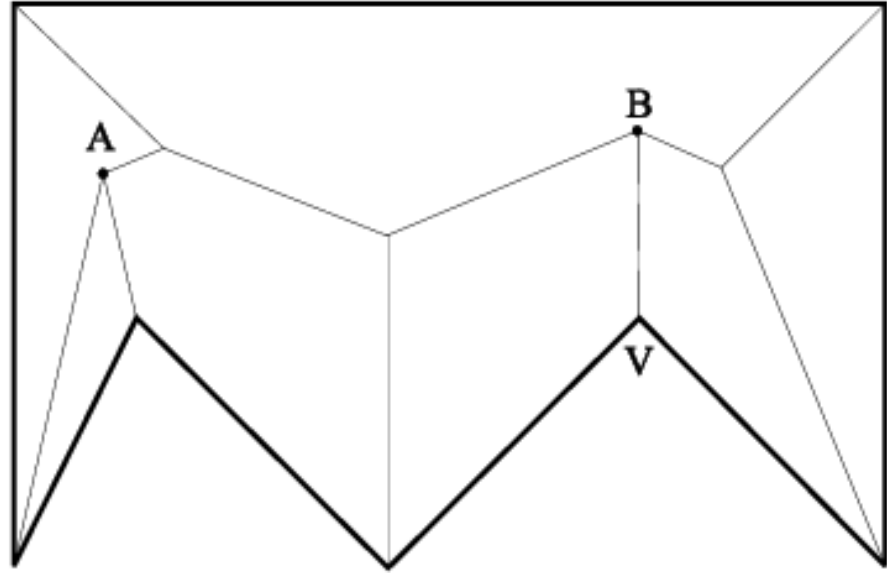

# Handling Split Events

- When a split event occurs, the polygon splits into two parts.
- The LAV in context is split into two LAVs as well.

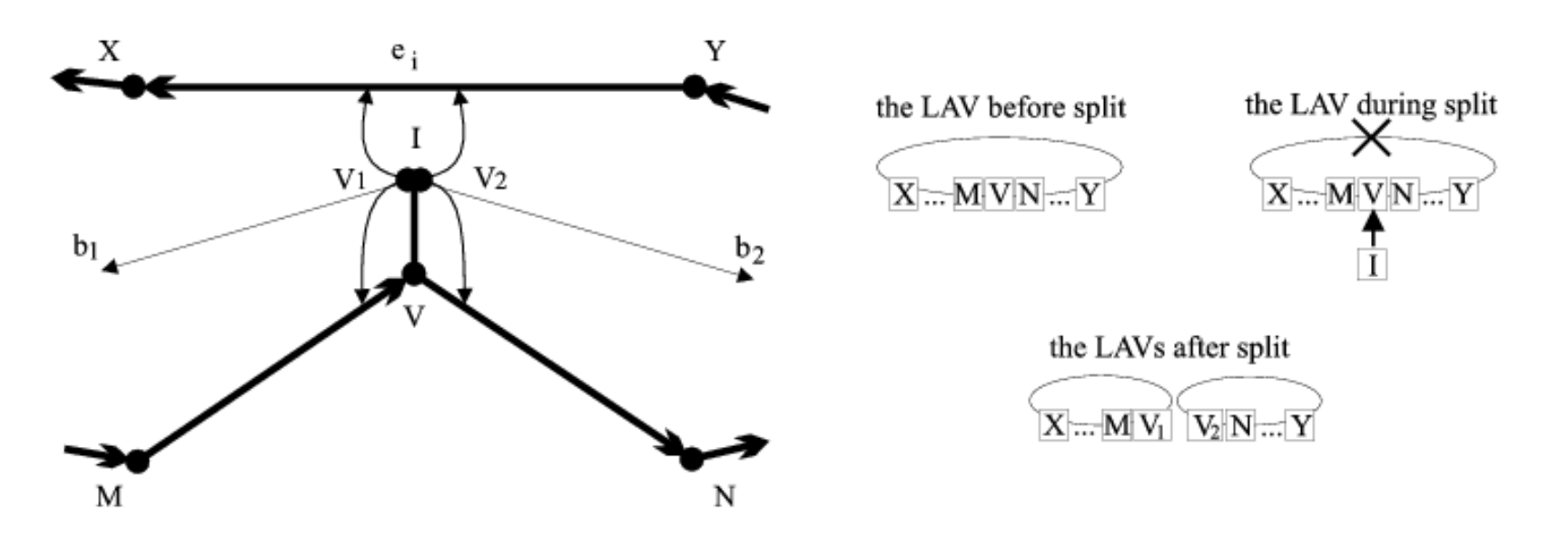

## Handling Split Events – Cont'd

- **The splitting vertex is replaced with two new** vertices, each in the appropriate place in a different LAV.
- **New bisectors and edge events are** calculated for each of these vertices (why only edge events?)
- The propagation continues...

#### Handling Multiple Splitting

- An edge can be split several time.
- **Any split event handling must realize what part** of the edge it is splitting (i.e. what are the proper endpoints).
- **If is done by traversing the LAV in context at** each handling of a split event.

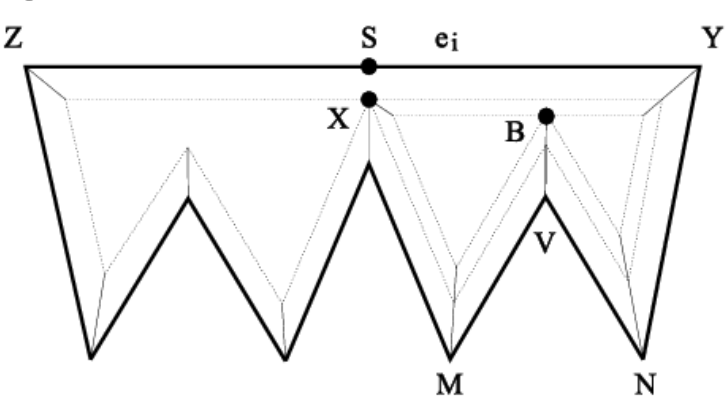

# Summary of the General Algorithm

#### **Initialization**

- □ Create one LAV
- **Q** Compute bisectors
- **□ Compute split and edge events**
- **□** Queue all events according to time (distance)

#### Summary – Continued

#### **Propagation**

**□** While event queue has events

- If new event contains used vertices, discard event.
- **If event is edge event, handle as in the convex case.** Mark vertices as "used". If the LAV in context contains 3 vertices, close up the skeleton.
- **If** event is split event, split the LAV into two, and maintain pointers accordingly. Mark the splitting vertex as "used".

#### In the end, there are no LAVs left!

#### A Simple Polygon with Holes

- **The approach is similar.**
- **Any hole is a different LAV in the initialization.**
- **Two LAVs can merge when a split event** occurs between two different boundaries – correct LAV pointer treatment should be applied.

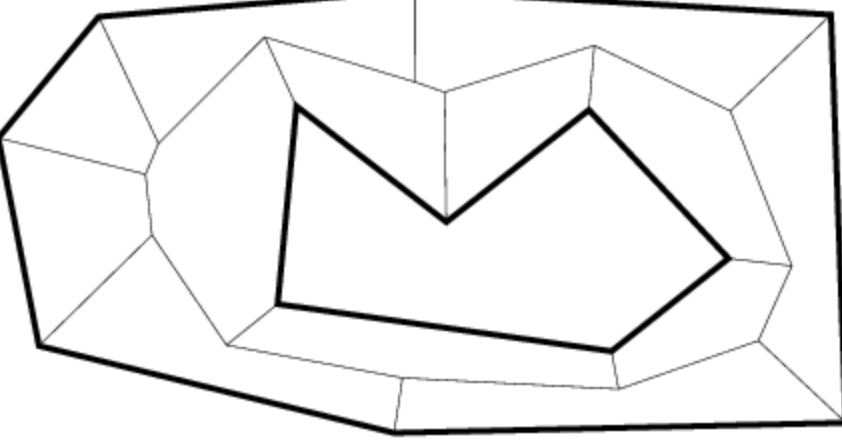

## The Complexity of the Algorithm

- Initializing and handling each split event  $\Box$ require traversing all of the edges per each reflex vertex.
- So, the total complexity is  $O(rn + nlog n)$ .
	- $r = #$  reflex vertices
- **If**  $r = O(n)$  then the algorithm is quadratic a reachable upper bound.
- Most practical cases behave better.
- **Space complexity is**  $O(n)$ **.**

#### 3D Straight skeletons – A (New) View

- **The faces of a polyhedron propagate at equal** rate.
- Skeleton is the trace of faces, edges and vertices.

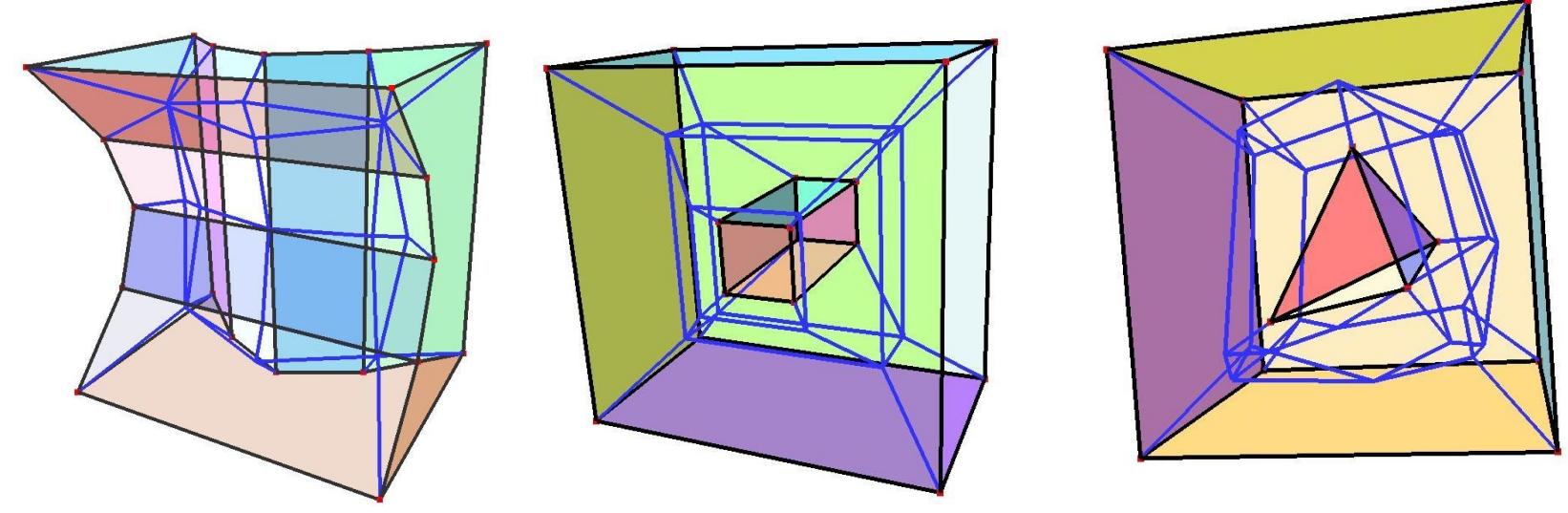

# Bibliography

#### Source of images (and recommended reading):

- "Medial Axis presentation" [http://groups.csail.mit.edu/graphics/classes/6.838/F01/lectures/MedialAxi](http://groups.csail.mit.edu/graphics/classes/6.838/F01/lectures/MedialAxisEtc/presentation/) [sEtc/presentation/](http://groups.csail.mit.edu/graphics/classes/6.838/F01/lectures/MedialAxisEtc/presentation/)
- "Single-Fold Disk Hiding" http://jeff.cs.mcgill.ca/~mcleish/507/single.html
- □ "Straight skeleton of a simple polygon" <http://compgeom.cs.uiuc.edu/~jeffe/open/skeleton.html>
- □ "Raising roofs, crashing cycles, and playing pool" http://compgeom.cs.uiuc.edu/~jeffe/pubs/cycles.html
- "Designing Roofs of Buildings " <http://www.sable.mcgill.ca/~dbelan2/roofs/roofs.html>

#### Straight Skeleton Computation

□ P. Felkel and S. Obdrzalek, Straight skeleton computation, Spring Conf. on Computer Graphics, Budmerice, Slovakia, 210--218, 1998.